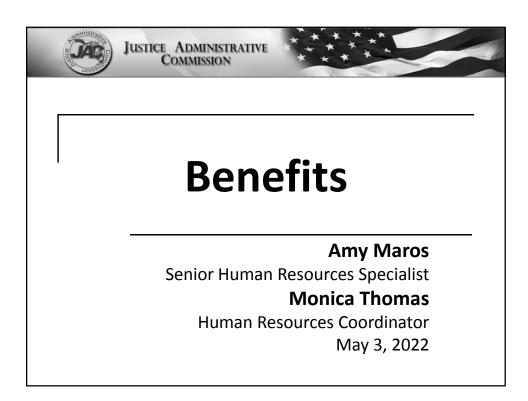

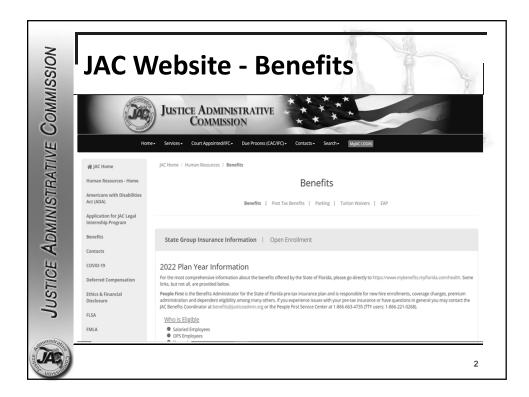

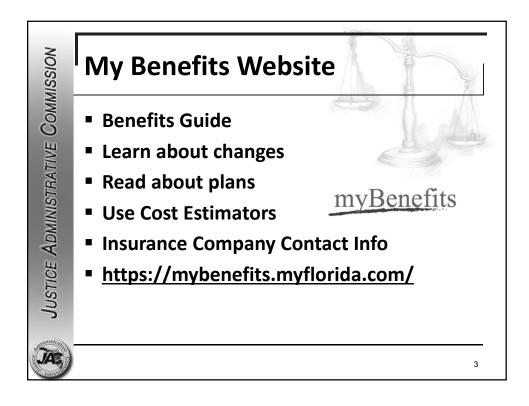

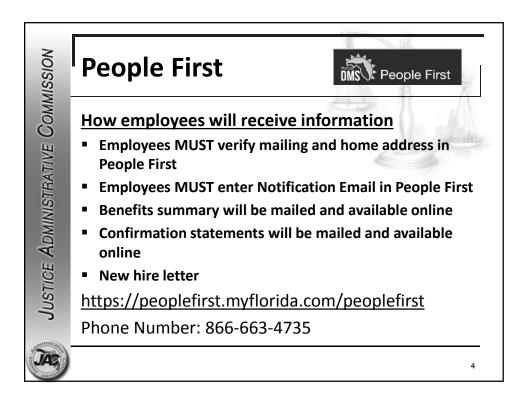

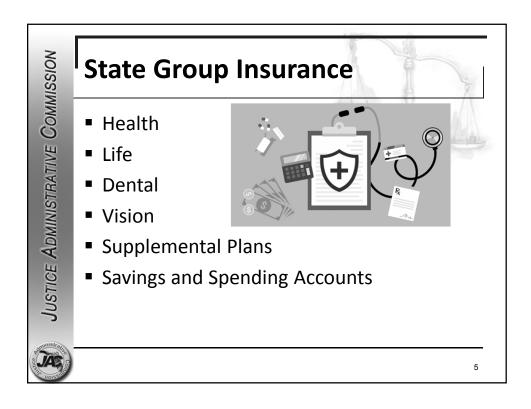

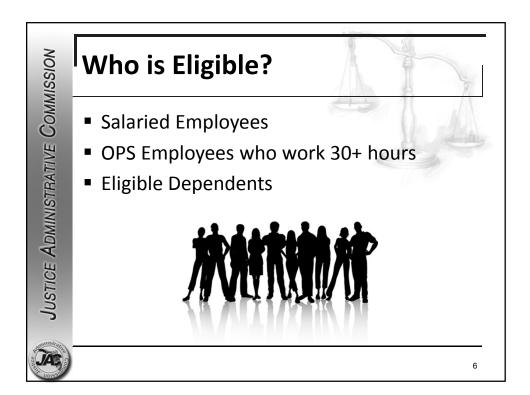

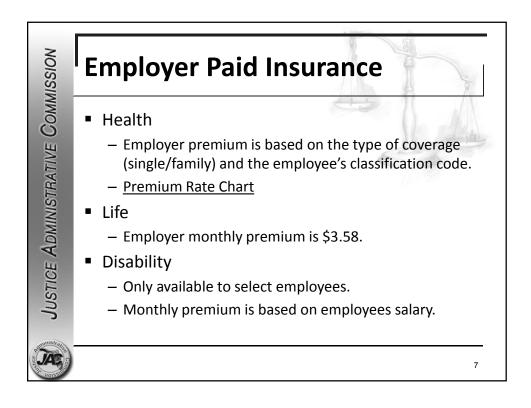

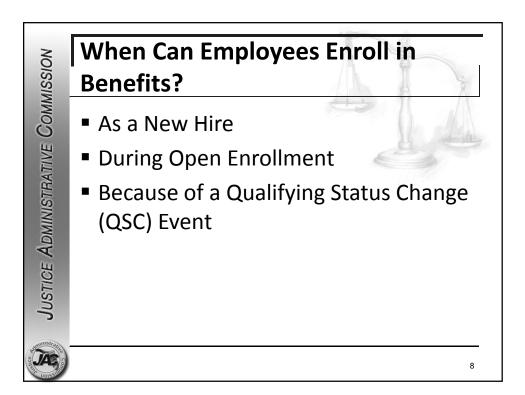

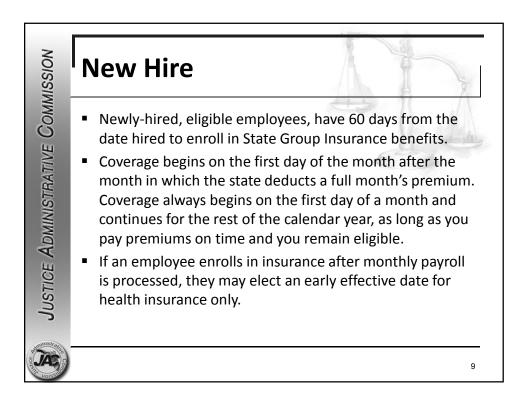

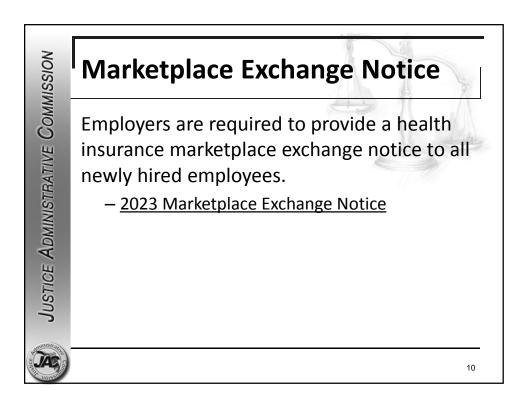

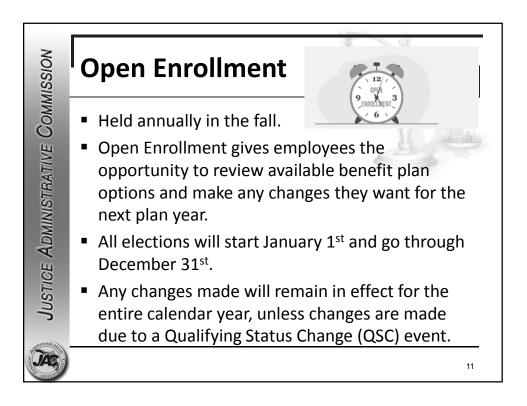

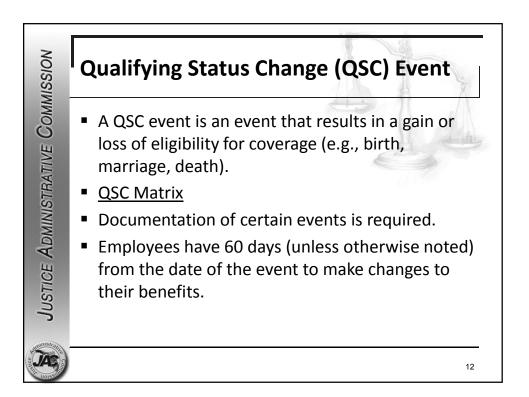

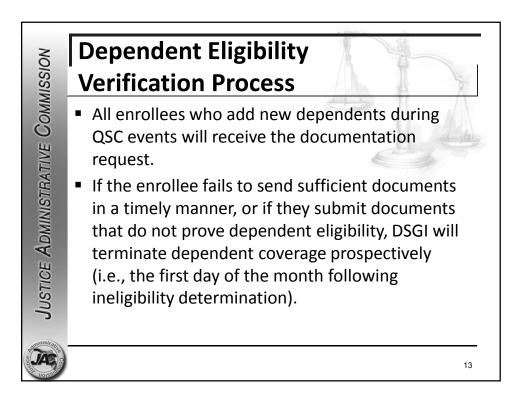

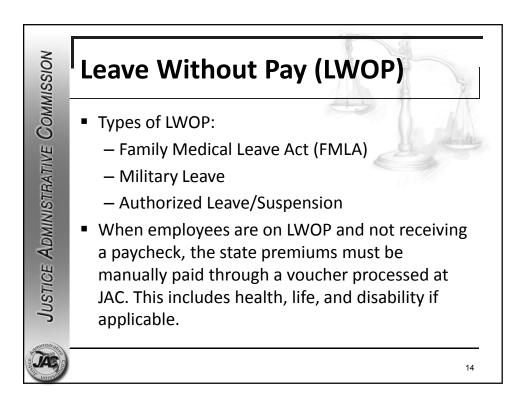

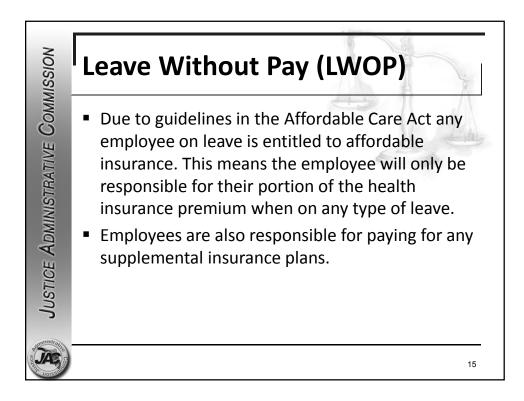

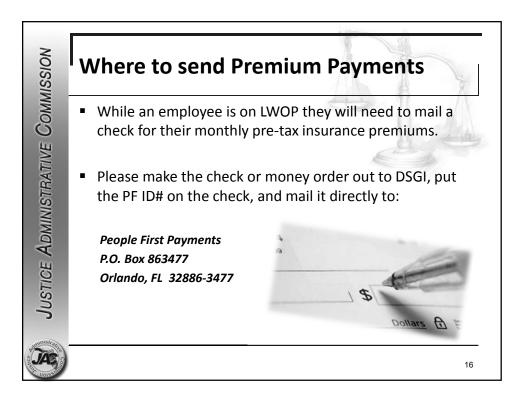

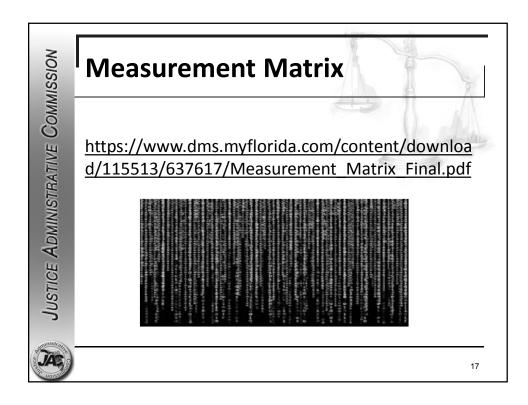

| New Hire Measurement<br>PeriodOpen Enrollment Measurement<br>Period (OEMP)A measurement period is defined as a period of 12 consecutive monthsWHOOPS and Part-time FTE employees<br>working less than 30 hours per<br>week at the point of initial hire.All salaried FTE employees and all<br>OPS Employees who have worked<br>12 months.WHENStarting the first day of the month<br>following the initial hire date and<br>ending the last day of the twelfth<br>month.October 3 through the following<br>October 2 of each year. | Me   | easurement Pei                                                            | riod                                         |
|----------------------------------------------------------------------------------------------------|------|---------------------------------------------------------------------------|----------------------------------------------|
| WHOOPS and Part-time FTE employees<br>working less than 30 hours per<br>week at the point of initial hire.All salaried FTE employees and all<br>OPS Employees who have worked<br>12 months.WHENStarting the first day of the month<br>following the initial hire date and<br>ending the last day of the twelfthOctober 3 through the following<br>October 2 of each year.                                                                                                    |      |                                                                           | Open Enrollment Measurement<br>Period (OEMP) |
| working less than 30 hours per<br>week at the point of initial hire.OPS Employees who have worked<br>12 months.WHENStarting the first day of the month<br>following the initial hire date and<br>                                                                                                    | A    | measurement period is defined as a                                        | period of 12 consecutive months              |
| following the initial hire date and October 2 of each year. ending the last day of the twelfth                                                                                                    | wно  | working less than 30 hours per                                            | OPS Employees who have worked                |
|                                                                                                    | WHEN | following the initial hire date and<br>ending the last day of the twelfth |                                              |
|                                                                                                    |      |                                                                           | 1                                            |

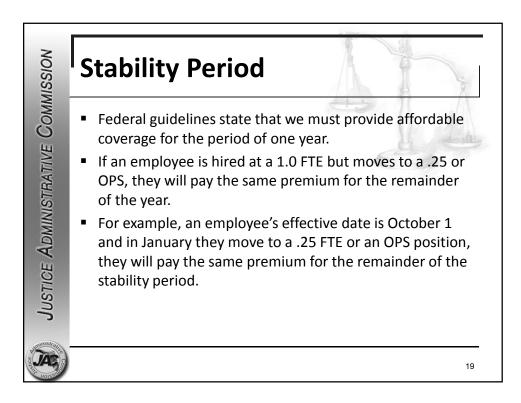

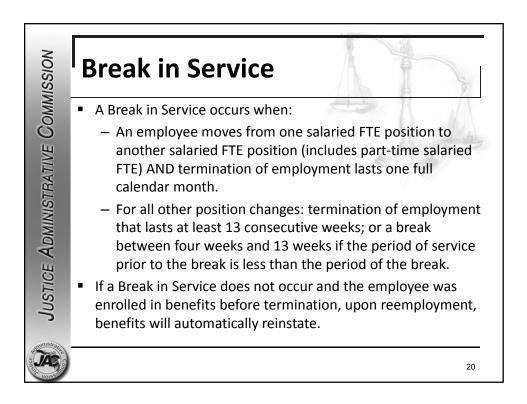

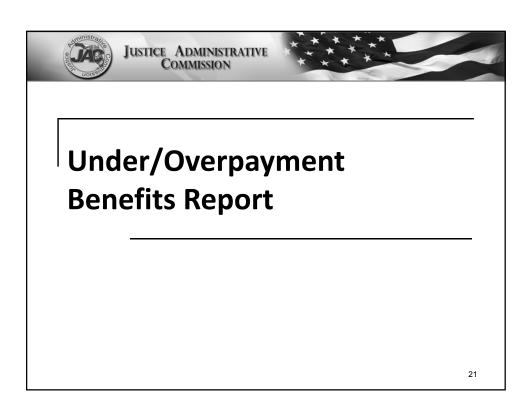

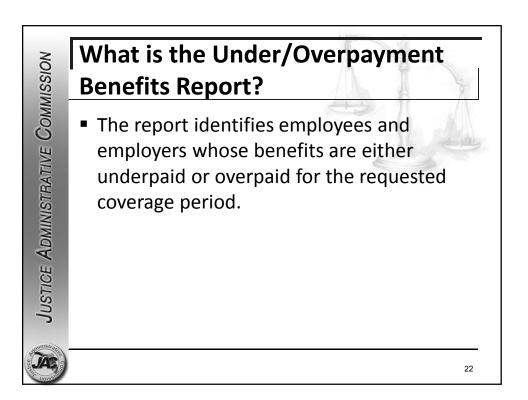

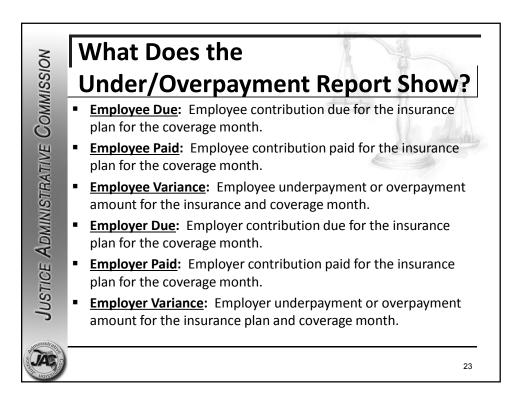

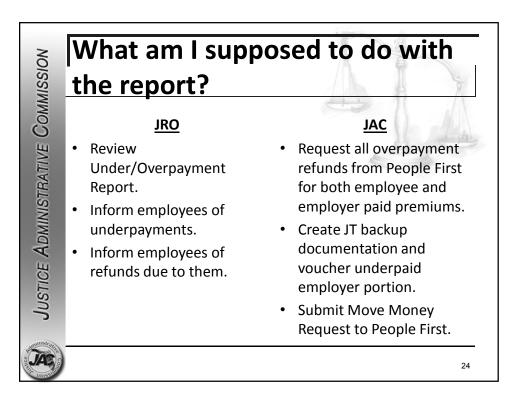

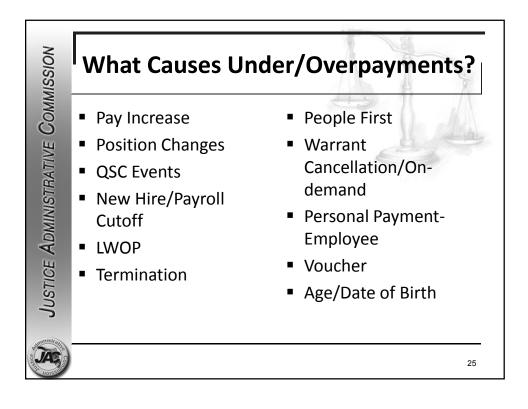

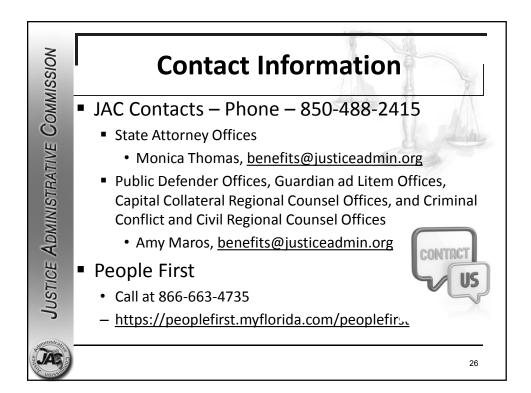

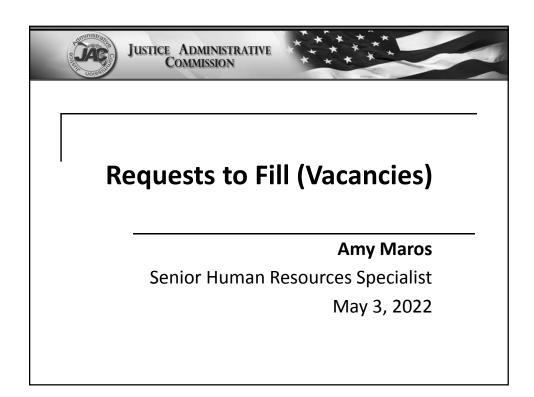

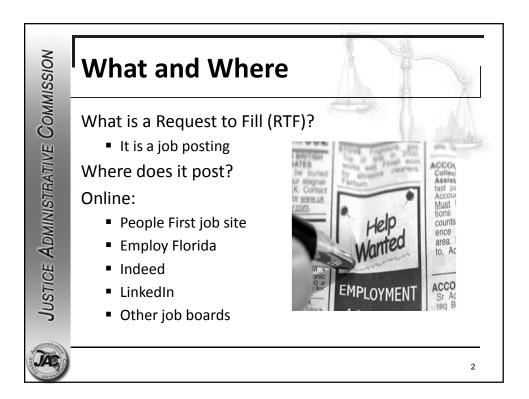

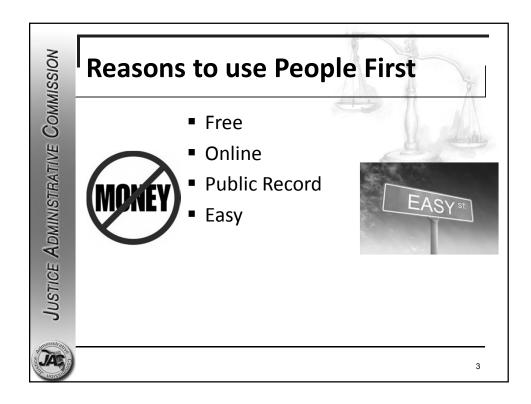

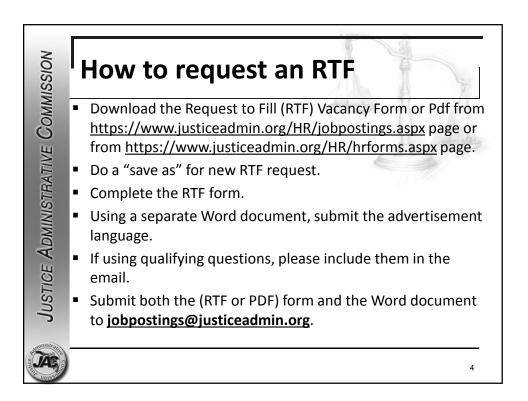

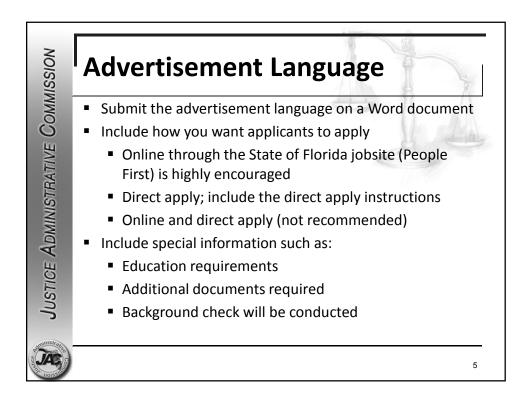

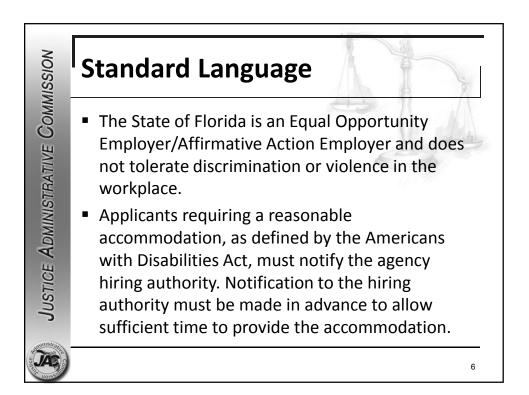

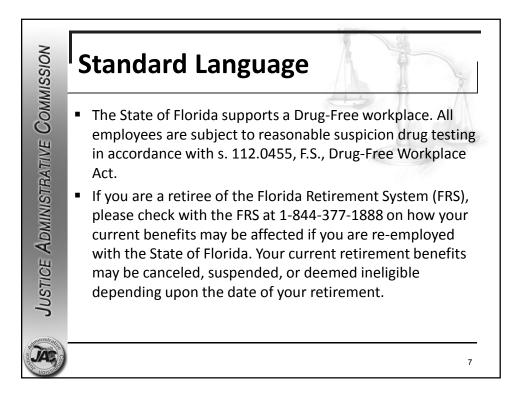

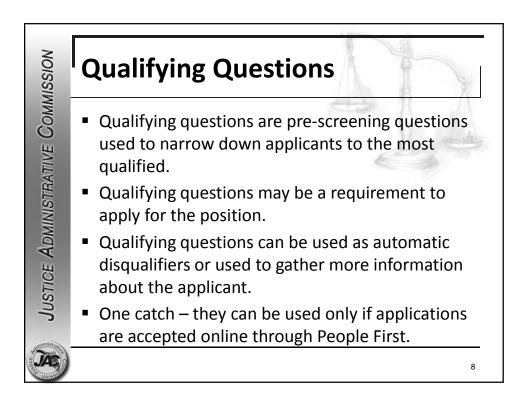

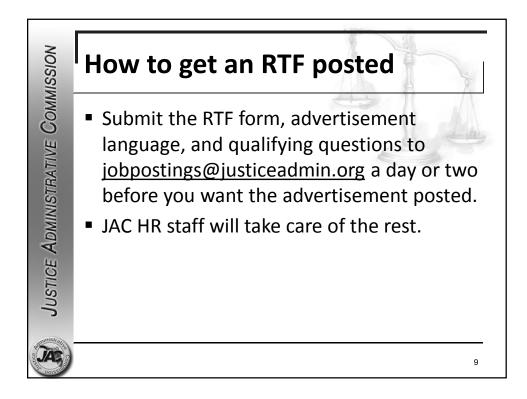

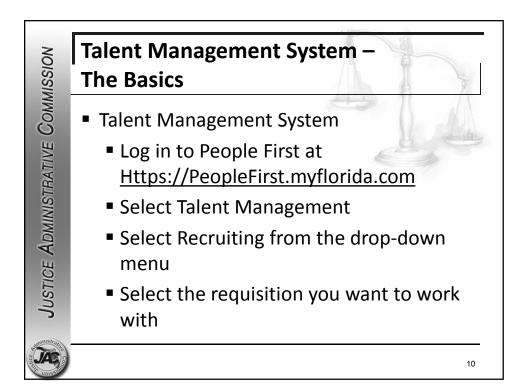

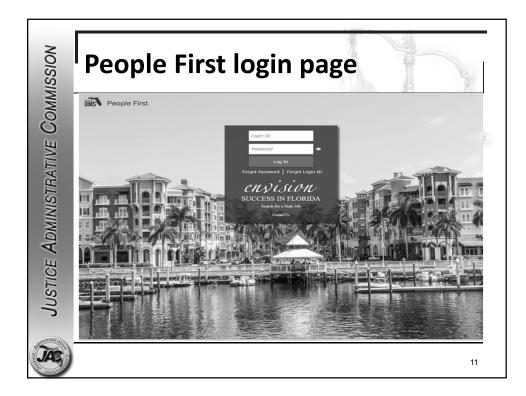

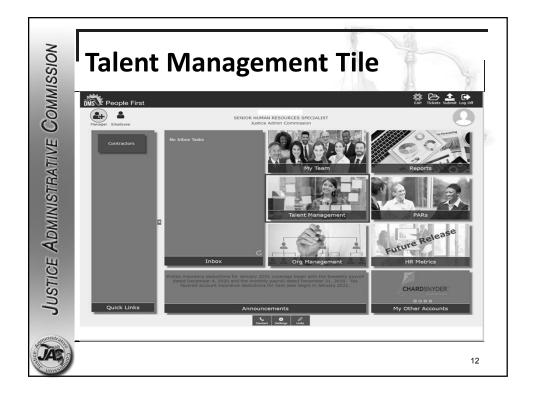

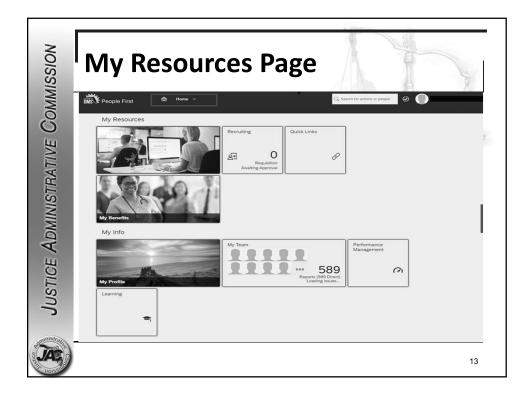

| Requisitions Preferences Candidates           |                |                     |                |            |              |                                  |
|-----------------------------------------------|----------------|---------------------|----------------|------------|--------------|----------------------------------|
|                                               |                |                     |                |            |              |                                  |
| bb Requisitions                               |                |                     |                |            |              |                                  |
| Reports                                       |                |                     |                |            |              |                                  |
|                                               |                |                     |                |            | Iten         | ns per page 50 ♥ I € 4 Page 1 of |
| Filter Job Requisitions: All job requisitions | V Filter Optio | ns                  |                |            | Highlight Jo | b Title: Q, Highlight Job Title: |
| lob Title »                                   | Requisition ID | Staffing Specialist | Currently With | Candidates | Stati ~      | lak Daatinaa                     |
| VORD PROCESSOR I - 21007920 6                 | 1005           | JaVonda Gaines 🖽    |                | 60 (9 New) | Open         | Eß                               |
| RENIOR CHILD ADVOCATE MANAGER - 21014577      | 545            | Mark Alers 🖽        |                |            | Cancelled    | Not Posted                       |
| ENIOR CHILD ADVOCATE MANAGER - 21014577       | 965            | Lionel Leonard EE   |                |            | Cancelled    | Not Posted                       |
| ENIOR CHILD ADVOCATE MANAGER - 21014577 6     | 3617           | Kathleen Nye 🖽      |                | 8(8 New)   | Open         | Not Posted 🕞                     |
| ENIOR CHILD ADVOCATE MANAGER - 21013913       | 544            | Mark Alers EE       |                | 8(7 New)   | Open         | Not Posted D                     |
| SENIOR CHILD ADVOCATE MANAGER - 21013142      | 964            | JaVonda Gaines 🖽    |                | 6(3 New)   | Open         | Not Posted 🕑                     |
| SECRETARY II - 21004238 🚯                     | 3646           | Mark Alers EE       |                | 40(11 New) | Open         | Eß                               |
| PROGRAM DIRECTOR - 21013160 🕒                 | 593            | Joseph Blue (ED)    |                | 16(16 New) | Open         | EG                               |
| ROGRAM ATTORNEY - 21015758 🔞                  | 562            | Joseph Blue 🕄       |                | 7          | Cancelled    | Not Posted                       |
| ROGRAM ATTORNEY - 21015536 (b)                | 2490           | JaVonda Gaines 🖽    |                | 5(5 New)   | Open         | EG                               |
| PROGRAM ATTORNEY - 21012827 (b                | 1614           | Mark Alers EE       |                | 8(8 New)   | Open         | Not Posted                       |
| DPS JUSTICE ADMINISTRATION - 21850231         | 3614           | Lionel Leonard 🖽    |                | 4(4 New)   | Open         | ED                               |
| DPS JUSTICE ADMINISTRATION - 21850231 6       | 3889           | Kathleen Nye EE     |                | 1(1 New)   | Open         | Ed                               |
| DPS JUSTICE ADMINISTRATION - 21850230 6       | 3613           | Lionel Leonard 🖽    |                | 6(6 New)   | Open         | EG                               |
| DPS JUSTICE ADMINISTRATION - 21850228         | 3644           | Mark Alers 🖽        |                | -          | Cancelled    | Not Posted                       |
| DPS JUSTICE ADMINISTRATION - 21850225 6       | 3888           | Kathleen Nye 🖽      |                | 1(1 Now)   | Open         | ED                               |
| OPS JUSTICE ADMINISTRATION - 21850107 D       | 2350           | JaVonda Gaines 🖽    |                | 69         | Open         | Not Posted 🗗                     |
| OPS JUSTICE ADMINISTRATION - 21820002         | 4042           | Mark Alers 🖽        |                |            | Open         | EG                               |
| OPS JUSTICE ADMINISTRATION - 21818008         | 3620           | Lionel Leonard EB   |                | 5          | Cancelled    | Not Posted                       |
| OPS JUSTICE ADMINISTRATION - 21817010 6       | 3618           | Lionel Leonard 883  |                | 39(39 New) | Open         | ED                               |
| DPS JUSTICE ADMINISTRATION - 21807004 D       | 3615           | Lionel Leonard 88   |                | 1(1 New)   | Open         | Eß                               |
| OPS - 21850423 🚯                              | 2339           | Joseph Blue 🖽       | Joseph Blue 🖽  | -          | Cancelled    | Not Posted                       |
| DPS-21310002 6                                | 2097           | Mark Alers EE       |                | 6(6 New)   | Open         | Not Posted 🗗                     |
| EGAL ASSISTANT/SECRETARY II - 21007705        | 3887           | Kathleen Nye 🖽      |                | 8          | Open         | EG                               |
| EGAL ASSISTANT/SECRETARY I - 21010514 D       | 2077           | Mark Alers El       |                | 15         | Cancelled    | Not Posted                       |
| EGAL ASSISTANT I - 21003294 🚯                 | 2366           | JaVonda Gaines 🖽    |                | 35(1 New)  | Open         | Not Posted 🕞                     |
| WESTIGATOR I - 21002022 D                     | 2240           | Joseph Blue #8      |                | 55         | Open         | Not Posted 🗗                     |
| CHILD ADVOCATE MANAGER - 21015647 6           | 599            | Joseph Blue 🖽       |                | 34(29 New) | Open         | Not Posted 🕞                     |
| HILD ADVOCATE MANAGER - 21015569 🚯            | 3619           | Lionel Leonard 88   |                | 8(8 New)   | Open         | E                                |
| CHILD ADVOCATE MANAGER - 21015550 6           | 3747           | JaVonda Gaines 🖽    |                | 11(11 New) | Open         | EC                               |
| CHILD ADVOCATE MANAGER - 21013972 🚯           | 543            | Mark Alers EE       |                | 19(15 New) | Open         | Not Posted 🗊                     |
| CHILD ADVOCATE MANAGER - 21012930 (%          | 2489           | JaVonda Gaines 🖽    |                |            | Cancelled    | Not Posted 14                    |

| De Requisitions<br>P Reports                                                                                                    | Title:<br>Age(Days |
|----------------------------------------------------------------------------------------------------|--------------------|
| Display Options     Highlight Job            • Tritler Job Requisitions: All job requisitions: All job requisitions: All job requisitions: V          Y Filter Options           • Highlight Job         Titler Options           Highlight Job         Titler Options           Highlight Job         Titler Options           Highlight Job         Titler Options           Highlight Job         Titler Options           Highlight Job         Title           Zef3           Addition           Due         Candidates           Progress           Light Job         Title           Zef3           Addition           Light Job         Title           Zef3           Addition           Data           Zef3           Addition           Zef3           Addition           Zef3           Zef4           Diagray           Zef3           Addition           Zef3           Zef4           Zef4           Addition           Zef4           Zef4           Zef4                                                                                                    | Title:<br>Age(Days |
| Items per page     Zov     K (PR)       Approve     Filter Job Requisitions:     All job requisitions:     V     Filter Options     Highlight Job       b Title in     Requisitions:     All job requisitions:     V     Filter Options     Updated       b Title in     Requisitions:     All job requisitions:     V     Filter Options     Updated       b Title in     Requisitions:     2763     AMBER MOORE BII     Joseph Blue BII     00/202017     3(3 New)     Open     00/07/2017       NING RROGRAM ATTORNEY - 21015325     G     364     AMM MAROS BII     Javonda Gaines BII     01/10/2017     6(3 New)     Open     00/07/2017       ROGRAM ATTORNEY - 21015336     G     2743     AMBER MOORE BII     Joseph Blue BII     01/12/2017     3(3 New)     Open     00/07/2017       ROGRAM ATTORNEY - 21015358     G     2743     AMBER MOORE BII     Joseph Blue BII     01/12/2017     11(11 New)     Open     02/02/2017       GAL ASSISTANTISECRETARY I - 21015344     G     2077     AMY MAROS FII     Mark Alers FII     01/16/2017     15(5 New)     Open                                                           | Title:<br>Age(Days |
| ● Approve     Filter Job Requisitions:     All job requisitions:     ✓     ▼ Filter Options     ● Display Options     Highlight Job Title:     Q. Highlight Job       № Title •     Requisition:     №     Tring •     Staffing Specialist     Due     Candidates     Progress     Staffing Specialist     Due     Candidates     Progress     Staffing Specialist     Due     Candidates     Progress     Staffing Specialist     Due     Candidates     Progress     Staffing Specialist     Due     Candidates     Progress     Staffing Specialist     Due     Candidates     Progress     Staffing Specialist     Due     Candidates     Progress     Staffing Specialist     Due     Candidates     Progress     Staffing Specialist     Due     Candidates     Progress     Staffing Specialist     Due     Candidates     Progress     Staffing Specialist     Due     Candidates     Progress     Staffing Specialist     Due     Candidates     Progress     Staffing Specialist     Due     Candidates     Progress     Staffing Specialist     Due     Candidates     Progress     Staffing Specialist     Due     Candidat | Title:<br>Age(Days |
| Dittle     Requisition ID     Hining Manager     Staffing Specialist     Due     Candidates     Progress     Status     Updated       BINDR PROGRAM ATTORNEY - 21013021     ©     2869     AMBER MOORE E3J     Joseph Bue E3J     01/22017     0/2802017     0/2802017     0/2802017     0/2802017     0/2802017     0/2802017     0/2802017     0/2802017     0/2802017     0/2802017     0/2802017     0/2802017     0/2802017     0/2802017     0/2802017     0/2802017     0/2802017     0/2802017     0/2802017     0/2802017     0/2802017     0/2802017     0/2802017     0/2802017     0/2802017     0/2802017     0/2802017     0/2802017     0/2802017     0/2802017     0/2802017     0/2802017     0/2802017     0/2802017     0/2802017     0/2802017     0/2802017     0/2802017     0/2802017     0/2802017     0/2802017     0/2802017     0/2802017     0/2802017     0/2802017     0/2802017     0/2802017     0/2802017     0/2802017     0/2802017     0/2802017     0/2802017     0/2802017     0/2802017     0/2802017     0/2802017     0/2802017     0/2802017     0/2802                                       | Age(Days<br>-      |
| b Title     Requisition ID     Hiring Manager     Statting Specialist     Due     Candidates     Progress     Status     Updated       b Title     2763     AMBER MOORE BIJ     Joseph Blue BIJ     002/32017     3(3 New)     Open     02/07/2017       ENDR PROGRAM ATTORNEY - 21015021     6     2669     AMBER MOORE BIJ     Joseph Blue BIJ     01/02/2017     Canciliates     Progress     Status     Updated       ENDR PROGRAM ATTORNEY - 21015021     6     2669     AMBER MOORE BIJ     Jalvords Games BIJ     01/02/2017     Cancelled     0/02/2017       ENDR CHILD ADVOCATE MANAGER - 21015142     6     3109     AMBER MOORE BIJ     Joseph Blue BIJ     01/02/2017     11(11 New)     Open     00/02/2017       KOGRAM ATTORNEY - 21015536     6     2743     AMBER MOORE BIJ     Joseph Blue BIJ     01/02/2017     11(11 New)     Open     02/07/2017       KOESSIONAL ACCOUNTANTI - 21010514     16     2077     AMY MAROS HI     Joseph Blue BIJ     01/02/2017     15(1 New)     Cancelled     02/01/2017       GAL ASSISTANT/SECRETARY I - 21010514     5     3073 <t< th=""><th>Age(Days<br/>-</th></t<>         | Age(Days<br>-      |
| NOR PROGRAM ATTORNEY - 21013021 1     C     2763     AMBER MOORE EX     Joseph Blue EX     02232017     3(3 New)     Open     02072017       NOR PROGRAM ATTORNEY - 21013021 15     2669     AMBER MOORE EX     Joseph Blue EX     01/22017     Canceled     02/22017       NOR CHILD ADVOCATE MANAGER - 21013142 15     964     AMY MAROS EX     JaVonda Gaines EX     01/102017     6(3 New)     Open     01/242017       JORRAM ATTORNEY - 21015536 15     3109     AMBER MOORE EX     Joseph Blue EX     01/27017     11(11 New)     Open     02/202017       JORESSIONAL ACCOUNTANT I - 21013536 15     2743     AMBER MOORE EX     Joseph Blue EX     01/242017     23     Open     02/02012017       GALASSISTANT/SECRETARY I - 21013543 15     2077     AMY MAROS EX     Joseph Blue EX     01/182017     15     Canceled     02/01/2017       GALASSISTANT/SECRETARY I - 21010514 15     2077     AMY MAROS EX     Joseph Blue EX     01/12/2017     15     Canceled     02/01/2017                                                                                                    | -                  |
| NIDE PRIOGRAM ATTORNEY-21013021     2869     AMBER MOORE E31     Joseph Blue E31     01/22/017     Canceled     02/22/017       NIDE CHILD ADVOCATE MANAGER-21013142     6     964     AMIY MAROS E81     JaVonda Gaines E81     01/10/2017     6(3 New)     Open     01/24/2017       OGRAM ATTORNEY-21015336     6     3109     AMBER MOORE E31     Joseph Blue E31     01/27/2017     11 (11 New)     Open     02/7/2017       OFESSIONAL ACCOUNTANT I - 21013458     6     2743     AMBER MOORE E81     Joseph Blue E81     01/24/2017     23     Open     02/02/2012017       GRAM SSISTANT/SECRETARY I - 21013454     12     2077     AMY MAROS E11     Mark Alers E1     01/18/2017     15     Canceled     02/02/2012017       GAL ASSISTANT/SECRETARY I - 21010514     6     3073     AMBER MOORE E81     Joseph Blue E81     01/27/2017     15(5 New)     Open     02/02/2012017                                                                                                    |                    |
| NIOR CHILD ADVOCATE MANAGER - 21013142     6     964     AMY MAROS EE     JaVonda Ganes EE     01/10/2017     6/3 New)     0     0     0/1/4/2017       OGRAM ATTORNEY - 21015536     6     3109     AMBER MOORE EE     Joseph Blue EE     01/2/2017     11 (11 New)     0     0     0/2/2017     0     0     0/2/2017     0     0     0     0/2/2017     0     0     0     0/2/2017     0     0     0     0     0/2/2017     0     0     0     0     0     0     0     0     0     0     0     0     0     0     0     0     0     0     0     0     0     0     0     0     0     0     0     0     0     0     0     0     0     0     0     0     0     0     0     0     0     0     0     0     0     0     0     0     0     0     0     0     0     0     0     0     0     0     0     0 </td <td></td>                                                                                                    |                    |
| OGRAM ATTORNEY - 21015358     O     3109     AMBER MOORE EXI     Joseph Blue EXI     0127/2017     11 (11 New)     Open     0207/2017       OFESSIONAL ACCOUNTANT I - 2101358     O     2743     AMBER MOORE EXI     Joseph Blue EXI     01/24/2017     23     Open     0207/2017       GRA. ASSISTANT/SECRETARY I - 2101358     O     2743     AMBER MOORE EXI     Joseph Blue EXI     01/24/2017     23     Open     020/2017       GRA. ASSISTANT/SECRETARY I - 21013541     Exit     2077     AMY MAROS EXI     Mark Alersi EXI     01/18/2017     15     Cancelled     02012/2017       GAL ASSISTANT/SECRETARY I - 21010514     Exit     3073     AMBER MOORE EXIt     Joseph Blue EXIt     01/27/2017     15(5 New)     Open     02062017                                                                                                    |                    |
| ODEESSIONAL.ACCOUNTANTI2013458     C     2743     AMBER MOORE EXI     Joseph Blue EXI     01/4/2017     23     Dpen     00/92/01/2017       GRL ASSISTANT/SECRETARY I-21010541     Cs     2077     AMY MAROS EXI     Mark Alers EXI     01/16/2017     15     Canceled     02012017       GAL ASSISTANT/SECRETARY I-21010541     Cs     2077     AMY MAROS EXI     Mark Alers EXI     01/16/2017     15     Canceled     02012017       GAL ASSISTANT/SECRETARY I-21010541     Cs     2037     AMBER MOORE EXI     Joseph Blue EXI     01/27/2017     15(5 New)     UNION 00000000000000000000000000000000000                                                                                                    |                    |
| GALASSISTANTISECRETARY 1-21010517 (2) 2017 ANY MAROS 0:1 Mark Ales 0:1 011/8/2017 15 Cancelled 02/01/2017<br>GALASSISTANTISECRETARY 1-21010514 (2) 3013 AMBER MOORE 0:1 Joseph Blue 0:1 01/27/2017 15(5 New) Den 02/06/2017                                                                                                    |                    |
|                                                                                                    |                    |
|                                                                                                    |                    |
| GAL ASSISTANT/SECRETARY I - 21008197 💿 2649 AMBER MOORE 🎛 Kathleen Nye 🕮 01/23/2017 8 Cancelled 01/27/2017                                                                                                    | •                  |
| GAL ASSISTANTI SECRETARY I - 21008197 🕒 3071 ANBER MOORE 🖽 Joseph Blue 🖽 01/27/2017 11 (2 New) 📕 Open 0209/2017                                                                                                    |                    |
| SISTANT STATE ATTORNEY-UNDER MILLION - 21009324 🙆 2598 ANBER MOORE 🖼 Mark Aleis 🖽 01/23/2017 6 📲 Cancelled 02/01/2017                                                                                                    | •                  |
| SISTANT STATE ATTORNEY-UNDER MILLION - 21008924 🍈 3072 AMBER MOORE 🖽 Joseph Blue 🖽 01/27/2017 - 💷 Open 02/07/2017                                                                                                    |                    |
| SISTANT STATE ATTORNEY - 21001850 🙍 1007 ANY MAROS 🖽 JaVonda Gaines 🖽 01/10/2017 10(0 New) 🛄 Open 01/20/2017                                                                                                    | · .                |
| SISTANT PUBLIC DEFENDER - 21012630 🜔 1127 ANY MAROS 🖽 JaVonda Gaines 🖽 01/10/2017 7(1 New) UUD Open 01/202017                                                                                                    |                    |
| MINISTRATIVE SPECIALIST II - 21012821 🙋 3016 AMBER MOORE 🖽 JaVonda Gaines 🖽 01/26/2017 39(38 Now) 🚛 Open 01/27/2017                                                                                                    |                    |

| people first              | 🕆 Recruiting 🗸                                              | Q Search for actions or people | AMY M MAROS (00660187) on behalf of AMBER MOORE (00934071) |
|---------------------------|-------------------------------------------------------------|--------------------------------|------------------------------------------------------------|
| Job Requisitions Preferen |                                                             |                                |                                                            |
|                           |                                                             |                                |                                                            |
|                           |                                                             |                                | ^                                                          |
| Job Requisition for PRO   | FESSIONAL ACCOUNTANT I - 21013458                           |                                | 7                                                          |
| Job Requisition Detail    | l 췋 Candidates (23) 自 Job Postings (0) 오 Candidate Search   |                                |                                                            |
| In our requisition betai  | 1 12/ Candidates (20) E 300 Postings (0) < Candidate Search |                                |                                                            |
| Job Requisition Detail    |                                                             |                                | 중 Not Used 중 External Posting Preview                      |
|                           |                                                             |                                |                                                            |
| * Announcement Type       |                                                             |                                |                                                            |
| Requisition ID<br>Status  |                                                             |                                |                                                            |
| Status                    | Open                                                        |                                |                                                            |
|                           | Job Information                                             |                                |                                                            |
| * Requisition Job Title   | PROFESSIONAL ACCOUNTANT I - 21013458                        |                                |                                                            |
| * Position Number         |                                                             |                                |                                                            |
| * Position Title          | PROFESSIONAL ACCOUNTANT I                                   |                                |                                                            |
| * Position Type           | Full Time                                                   |                                |                                                            |
| * Employee Group          | Excluded                                                    |                                |                                                            |
| * Employee Sub-Group      |                                                             |                                |                                                            |
| * Number of Openings      | 1                                                           |                                |                                                            |
| * Country                 | United States (US)                                          |                                |                                                            |
| Facility                  | F430751                                                     |                                |                                                            |
|                           | 227 N BRONOUGH                                              |                                |                                                            |
|                           | TALLAHASSEE                                                 |                                |                                                            |
| * State                   | Florida (US-FL)                                             |                                |                                                            |
| * ZIP Code                | 32301                                                       |                                |                                                            |
| * County                  |                                                             |                                |                                                            |
|                           | Justice Administrative Commission                           |                                |                                                            |
|                           | 2130080000000000000000000000000000000000                    |                                |                                                            |
| FLAIR Org Code            |                                                             |                                |                                                            |
| Background Screening      |                                                             |                                |                                                            |
|                           | N - No Drivers License Required                             |                                |                                                            |
| Job Code                  | 841444                                                      |                                |                                                            |
| Job Family                |                                                             |                                | 16                                                         |
| Job Grade                 |                                                             |                                | 16                                                         |
| + FEO Joh Catasony        | Profescionale                                               |                                |                                                            |

| People first n Recrui                  | ung •        |                    |                                  |                                  |                                      | Q Search for actions or people     | AMT M MARUS         | S (00660187) on behalf of AMBEF      | ( MUUKE (UU334    |
|----------------------------------------|--------------|--------------------|----------------------------------|----------------------------------|--------------------------------------|------------------------------------|---------------------|--------------------------------------|-------------------|
| ob Requisitions Preferences Candidates |              |                    |                                  |                                  |                                      |                                    |                     |                                      |                   |
| ROFESSIONAL ACCOUNT                    | ANT I - 2101 | 3458 (2743         | ) View Details                   |                                  |                                      |                                    |                     |                                      | ^                 |
| Job Postings (0) 🤍 Candidate Search    |              |                    |                                  |                                  |                                      |                                    | Sta                 | tus: Open Hiring Manager:<br>Age: 0d | AMBER MOORE       |
| Talent Pipeline Hide Talent Pipeline V |              |                    |                                  |                                  |                                      |                                    | 8 Ve                | w active candidates (23) 8 Vier      | v all candidates  |
| Forwarded Invited To Apply New 0 0 16  | Review<br>7  | 1st interview<br>O | 2nd Interview Offer<br>0 0       | Ready to Hire Hired 0            | Reject - No Email Reject - em<br>0 0 | all Requisition Cancelled Aut<br>O | omatic Disqualified | Requisition Closed Hired On Ol<br>0  | o ber Requisition |
| Candidates : View all candidates (23)  |              |                    |                                  |                                  |                                      |                                    |                     |                                      |                   |
|                                        |              |                    |                                  |                                  |                                      |                                    | Highlight Can       | didate CEnter Applicant Name         | 0                 |
| Name + New                             | Status       | Rating             | Source                           | Candidate Source                 | Phone Number                         |                                    | time Phone:         | Email Address:                       |                   |
| E Ashley Collins Est                   |              | N/A                | Recruiting Marketing: CareerSite | Recruiting Marketing: CareerSite |                                      | 02/06/2017                         |                     |                                      |                   |
| □ ≡ <sup>A</sup> Brice Kayiranga       |              | N/A                | Recruiting Marketing: Direct     | Recruiting Marketing: Direct     |                                      | 01/29/2017                         |                     |                                      |                   |
| □ ≡ 8 Brittiany Lamb ISI               |              | N/A                | Recruiting Marketing: CareerSite | Recruiting Marketing: CareerSite |                                      | 02/01/2017                         |                     |                                      |                   |
| ☐ ≡ 8 Candis Adams ★                   |              | N/A                | Recruiting Marketing: CareerSite | Recruiting Marketing: CareerSite |                                      | 01/25/2017                         |                     |                                      |                   |
| □ ≡ 8 Danielle Paul III                |              | N/A                | Recruiting Marketing: Direct     | Recruiting Marketing: Direct     |                                      | 01/26/2017                         |                     |                                      |                   |
| E  Dezondria Broxsie                   |              | N/A                | Recruiting Marketing: Direct     | Recruiting Marketing: Direct     |                                      | 02/08/2017                         |                     |                                      |                   |
| E  Donna Brower                        |              | N/A                | Recruiting Marketing: CareerSite | Recruiting Marketing: CareerSite |                                      | 02/01/2017                         |                     |                                      |                   |
| Edward Butler                          |              | N/A                | Recruiting Marketing: CareerSite | Recruiting Marketing: CareerSite |                                      | 02/01/2017                         |                     |                                      |                   |
| Eustesia McCree ESI                    |              | N/A                | Recruiting Marketing: Direct     | Recruiting Marketing: Direct     |                                      | 02/01/2017                         |                     |                                      |                   |
| E A Jennifer Moreen                    |              | N/A                | Recruiting Marketing: CareerSite | Recruiting Marketing: CareerSite |                                      | 02/02/2017                         |                     |                                      |                   |
| E S Jing Perlowski                     |              | N/A                | Recruiting Marketing: Other      | Recruiting Marketing: Other      |                                      | 02/01/2017                         |                     |                                      |                   |
|                                        |              | N/A                | Recruiting Marketing: CareerSite | Recruiting Marketing: CareerSite |                                      | 02/01/2017                         |                     |                                      |                   |
| E B Juwania Hayes Ell                  |              | N/A                | Recruiting Marketing: Direct     | Recruiting Marketing: Direct     |                                      | 02/07/2017                         |                     |                                      |                   |
| E A Katherine French II                |              | NA                 | Recruiting Marketing: CareerSite | Recruiting Marketing: CareerSite |                                      | 02/01/2017                         |                     |                                      |                   |
| Electronic Electrony                   |              | N/A                | Recruiting Marketing: CareerSite | Recruiting Marketing: CareerSite |                                      | 01/30/2017                         |                     |                                      |                   |
| □ ≡ 8 Marnita Green                    |              | N/A                | Recruiting Marketing: CareerSite | Recruiting Marketing: CareerSite |                                      | 01/27/2017                         |                     |                                      |                   |
| □ ≡ 8 Martha Clemons 🖪                 |              | N/A                | Recruiting Marketing: CareerSite | Recruiting Marketing: CareerSite |                                      | 02/01/2017                         |                     |                                      |                   |
| E 8 Muhammad Kazim                     |              | N/A                | Recruiting Marketing: CareerSite | Recruiting Marketing: CareerSite |                                      | 01/27/2017                         |                     |                                      |                   |
| □ ≡ 8 Nancy Bowden 🖽                   |              | NA                 | Recruiting Marketing: Other      | Recruiting Marketing: Other      |                                      | 01/25/2017                         |                     |                                      |                   |
| E sharicka conner                      |              | N/A                | Recruiting Marketing: Google     | Recruiting Marketing: Google     |                                      | 02/03/2017                         |                     |                                      |                   |
| □ ≡ 8 Shawanda Bunion ISI              |              | NA                 | Recruiting Marketing: CareerSite | Recruiting Marketing: CareerSite |                                      | 01/30/2017                         |                     |                                      |                   |
|                                        |              | N/A                | Recruiting Marketing: CareerSite | Recruiting Marketing: CareerSite |                                      | 02/01/2017                         |                     |                                      |                   |
| E 8 Victoria Kirk [5]                  |              | N/A                | Recruiting Marketing: Direct     | Recruiting Marketing: Direct     |                                      | 02/05/2017                         |                     |                                      |                   |

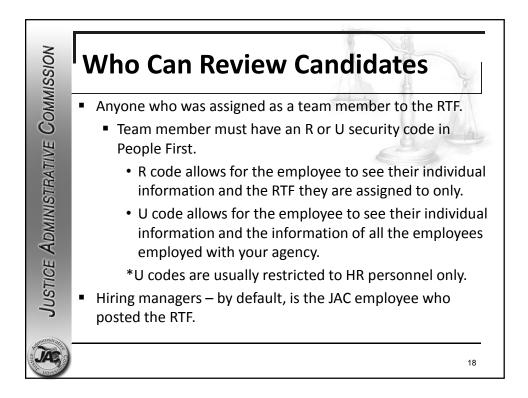

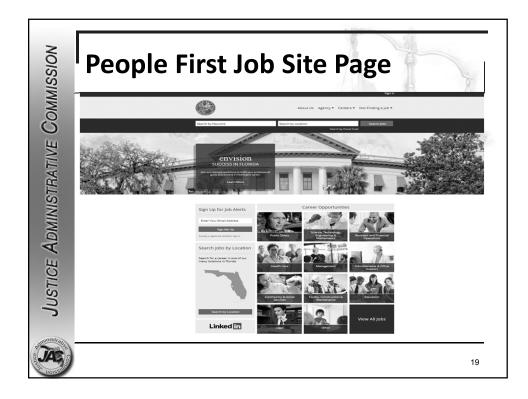

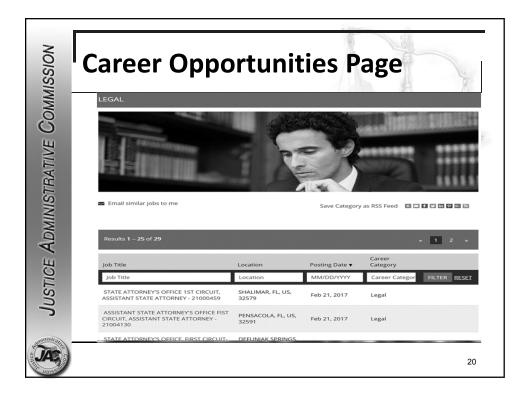

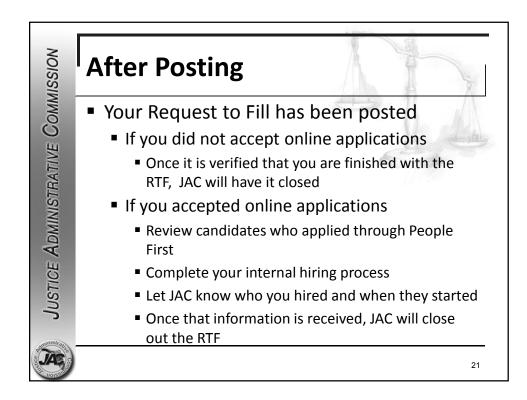

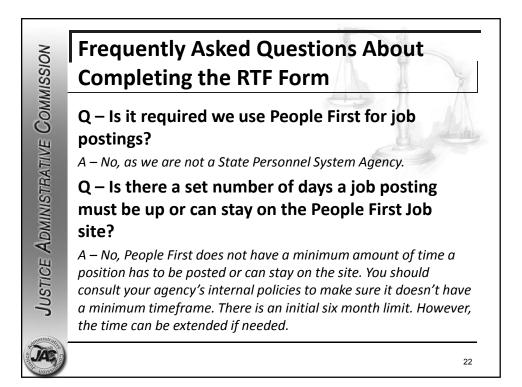

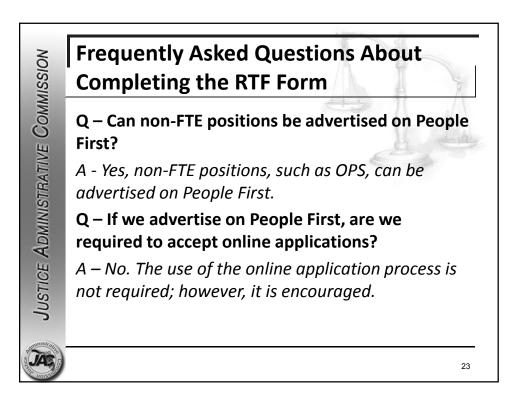

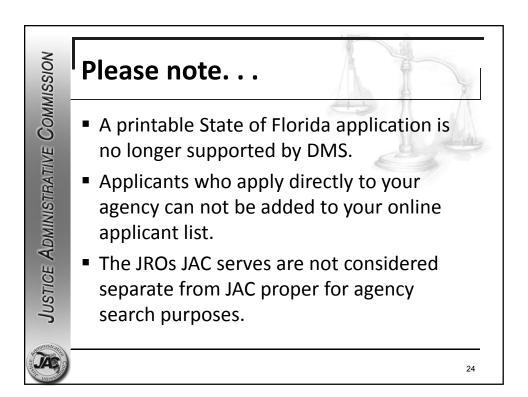

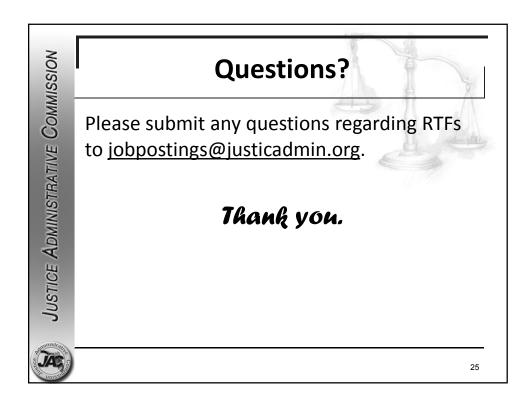